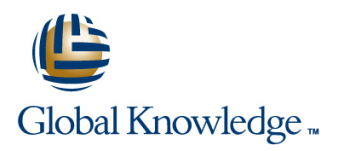

# **PHP & MySQL for Web Development**

**Duration: 2 Days Course Code: PHPMWD Delivery Method: Company Event**

### Overview:

The PHP & MySQL for Web Development course is designed to give delegates the knowledge to develop/maintain HTML/PHP code that utilises the MySQL Database system.

#### Company Events

These events can be delivered exclusively for your company at our locations or yours, specifically for your delegates and your needs. The Company Events can be tailored or standard course deliveries.

### Target Audience:

UNIX and Windows Users,Web Developers and Programmers wishing to create web based systems utilising PHP and MySQL.

### Objectives:

On completion of the PHP & MySQL for Web Development course the delegate will have a good practical knowledge of how to write successful HTML/PHP code utilising a MySQL database.

#### Follow-on-Courses:

- **Apache Web Server (APH)**
- **Perl Programming (PERL)**
- Python Programming 1 (PYP1)
- Ruby Programming (RUBYP)
- Ruby on Rails (RUBYR)

# Content:

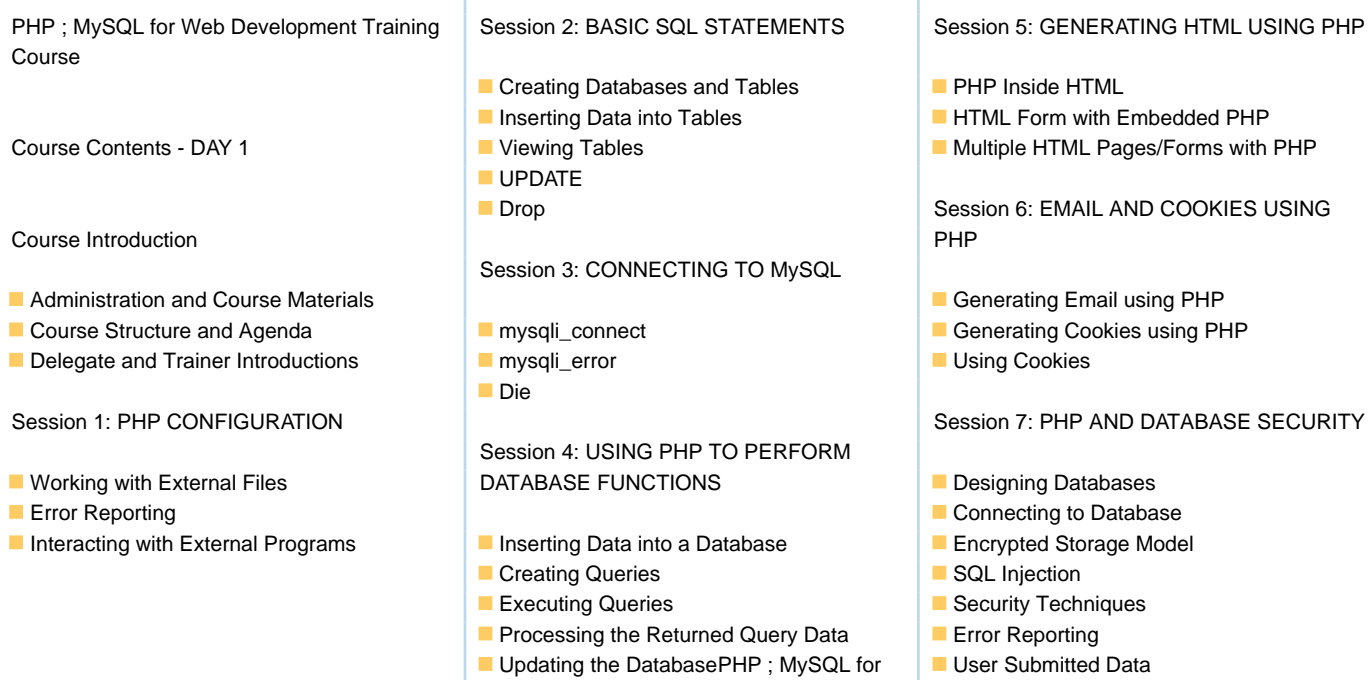

T.

Web Development Training Course

## Further Information:

For More information, or to book your course, please call us on Head Office 01189 123456 / Northern Office 0113 242 5931

Course Contents - DAY 2

info@globalknowledge.co.uk

[www.globalknowledge.com/en-gb/](http://www.globalknowledge.com/en-gb/)

Global Knowledge, Mulberry Business Park, Fishponds Road, Wokingham Berkshire RG41 2GY UK